## **Obxectivos e escenario da Parte I**

No **Apartado I** do curso tratarase de que o alumno se familiarice con:

- Instalación de Debian Server e Ubuntu Desktop.
- Configuración de rede.
- Actualización do sistema e instalación de paquetes.
- Administración remota do sistema.
- Administración de servizos básicos de rede e Internet: DHCP e DNS

• A imaxe amosa o escenario final unha vez que rematemos a **Parte I e a Parte II**.

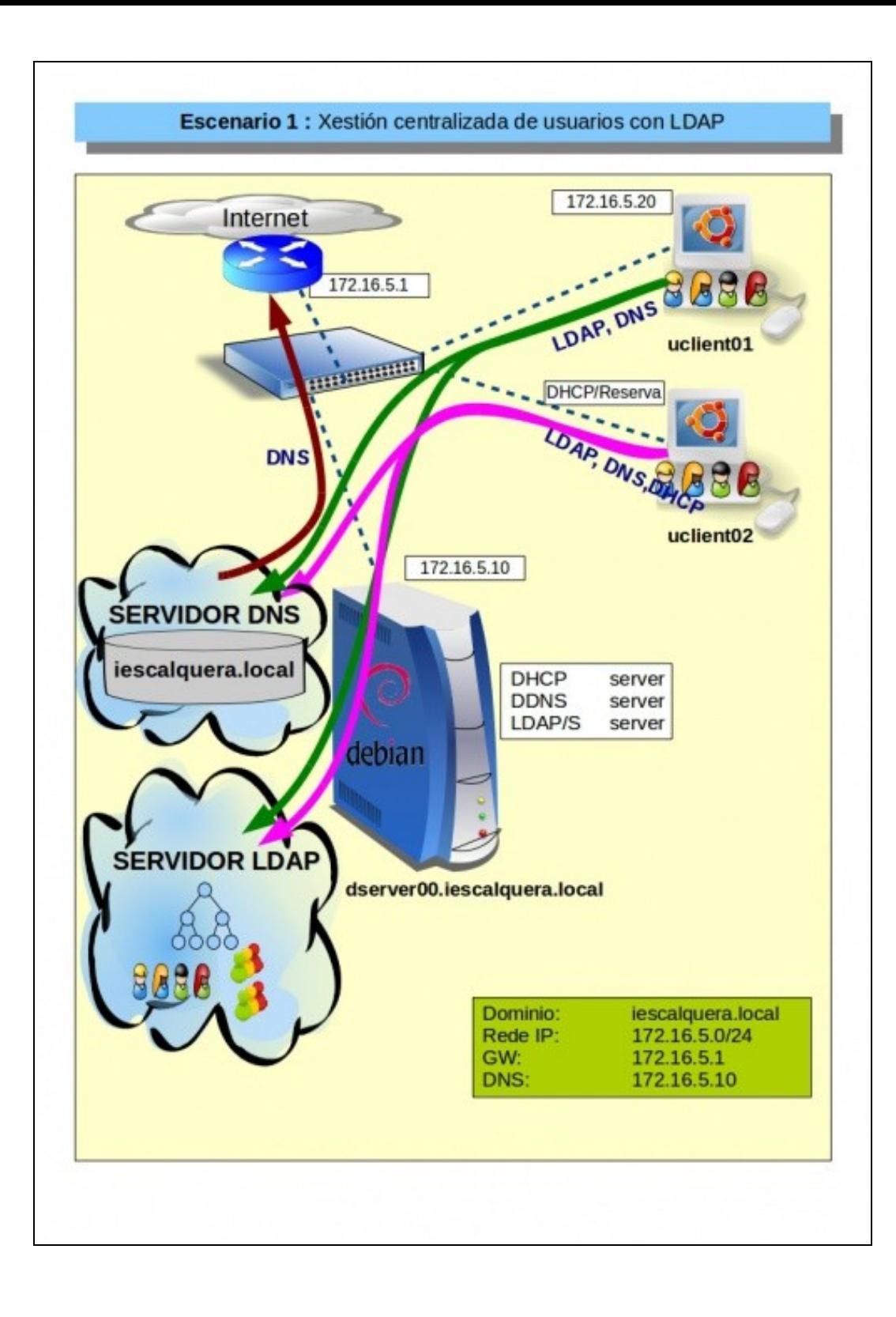

• Para iso imos facer uso de VirtualBox e dividir o escenario en outros 6 escenarios. Catro escenarios desenvolveranse na Parte I e 2 na Parte II do curso.

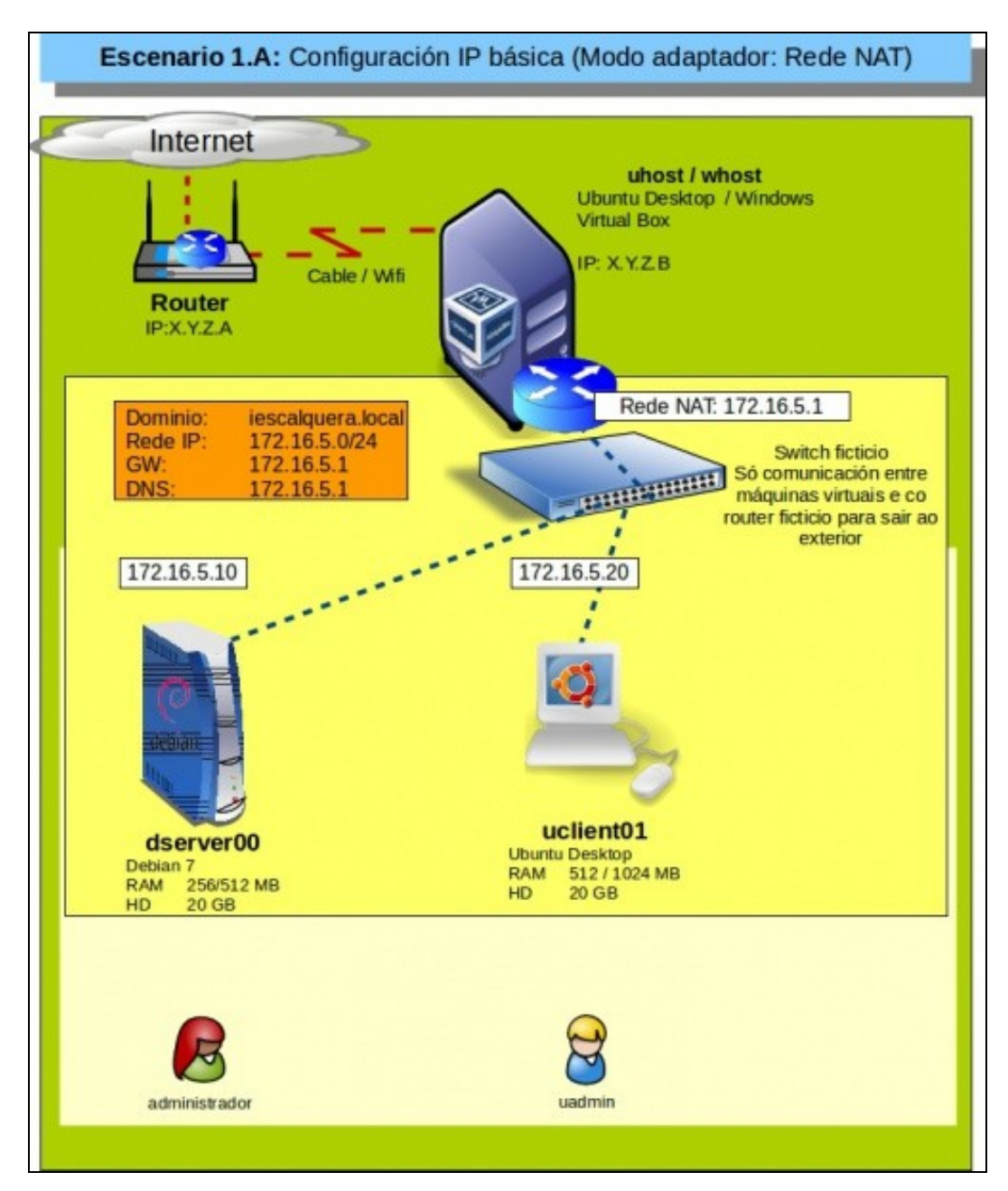

- Imos usar o modo de rede de VirtualBox **Rede NAT** de modo que as MVs se poden comunicar entre si e estas poden saír ao exterior.
- O host (equipo real) actúa como un router (igual aos routers ADSL/NAT das casas) de modo que as MVs poden conectarse ao exterior pero ao revés habería que abrir portos.
- Ademais, neste escenario inicial, o host actúa como servidor DNS e se se quere tamén como servidor DHCP.
- Usando esta configuración todos os usuarios poden ter a mesma configuración IP sen que choquen as MVs entre si de distintos usuarios, coa vantaxe de ter acceso ao exterior.

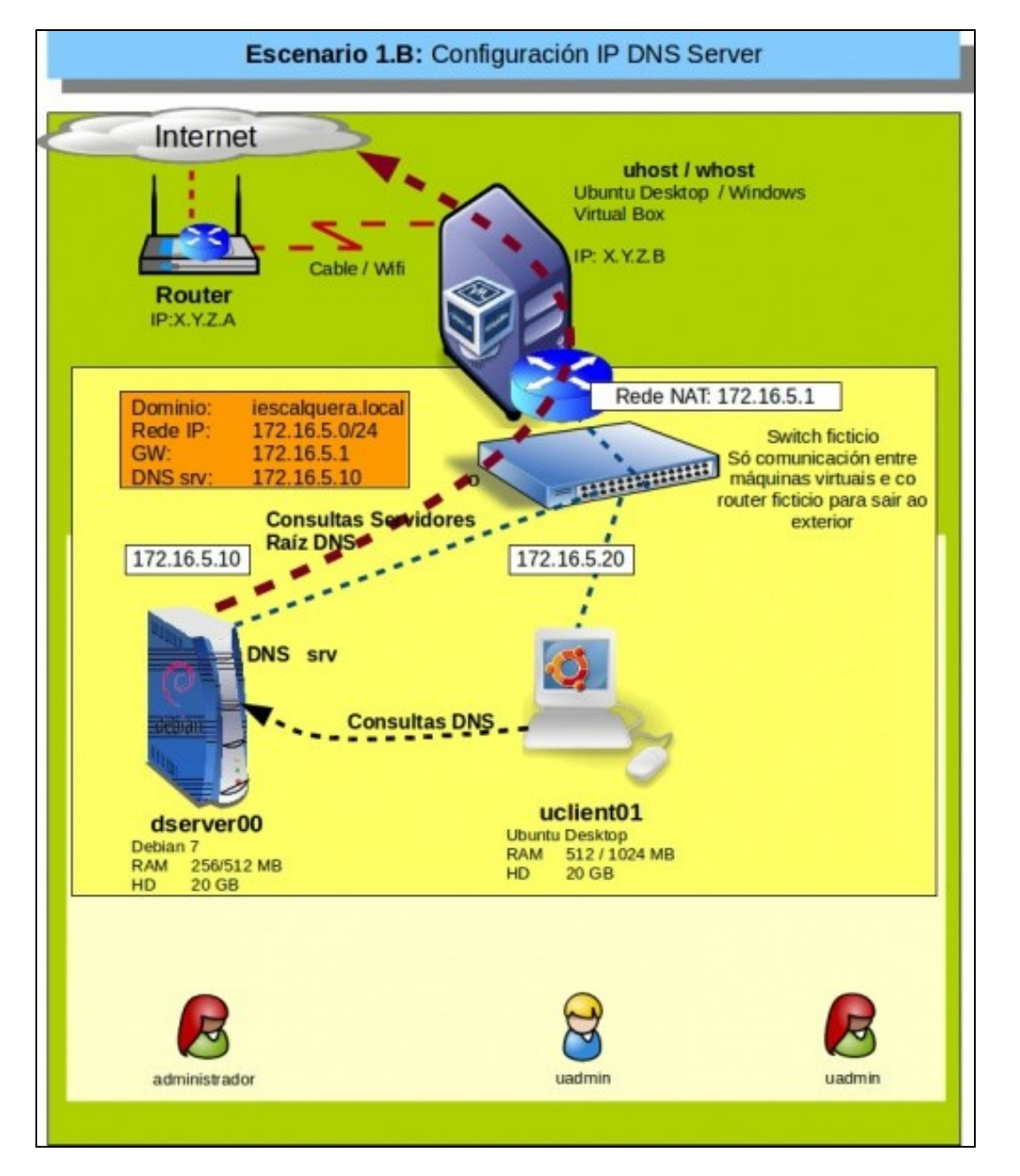

• Neste escenario dserver00 actúa como **servidor DNS** e todo equipo realiza as resolucións de nome a través de dserver00.

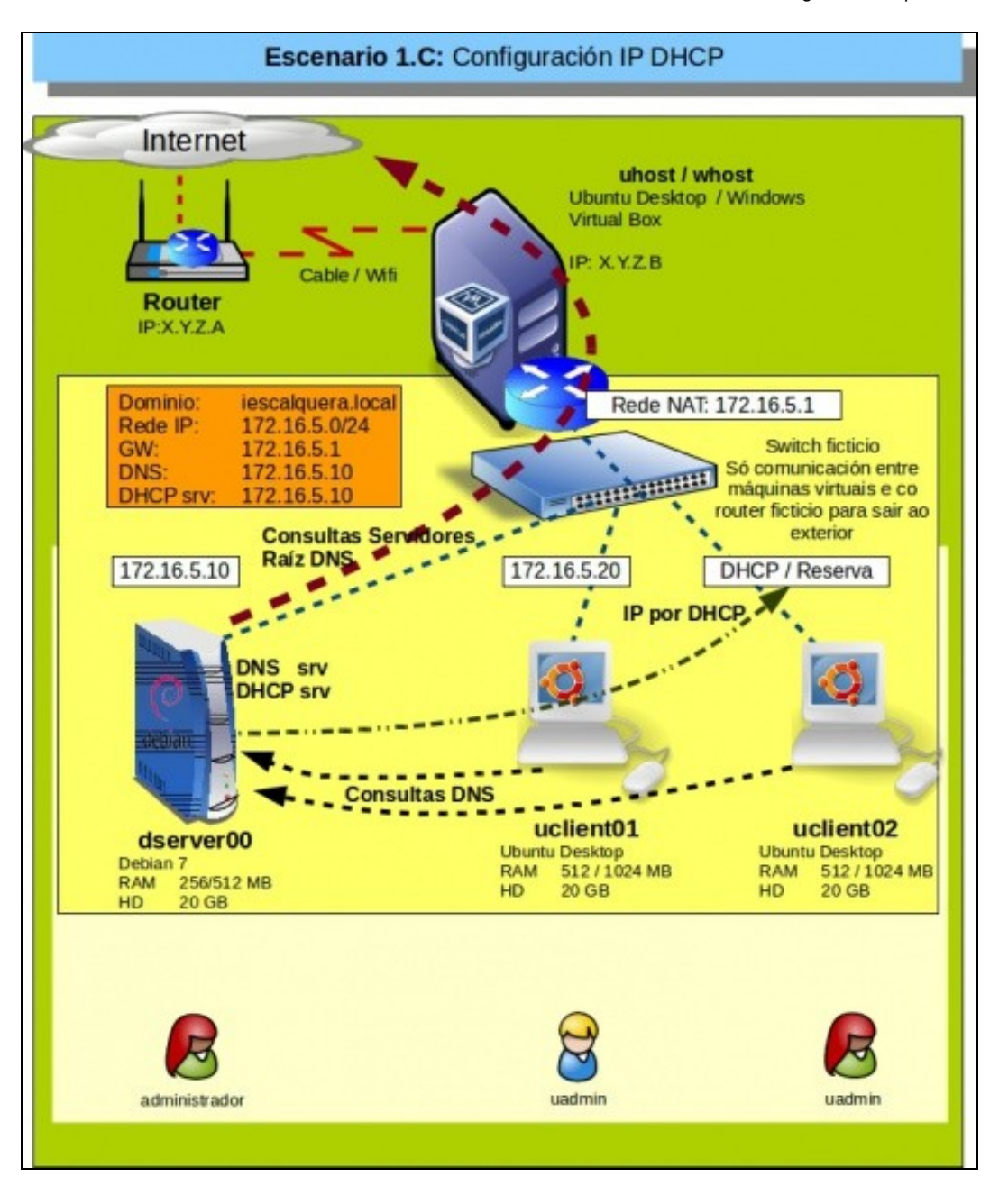

• Neste escenario dserver00 actúa como **servidor DHCP** e uclient02 recibe a configuración IP por DHCP.

Neste escenario dserver00 actúa como **servidor de DNS dinámico (DDNS)** e todo equipo que reciba IP por DHCP actualizase a súa • información de modo automático no DNS.

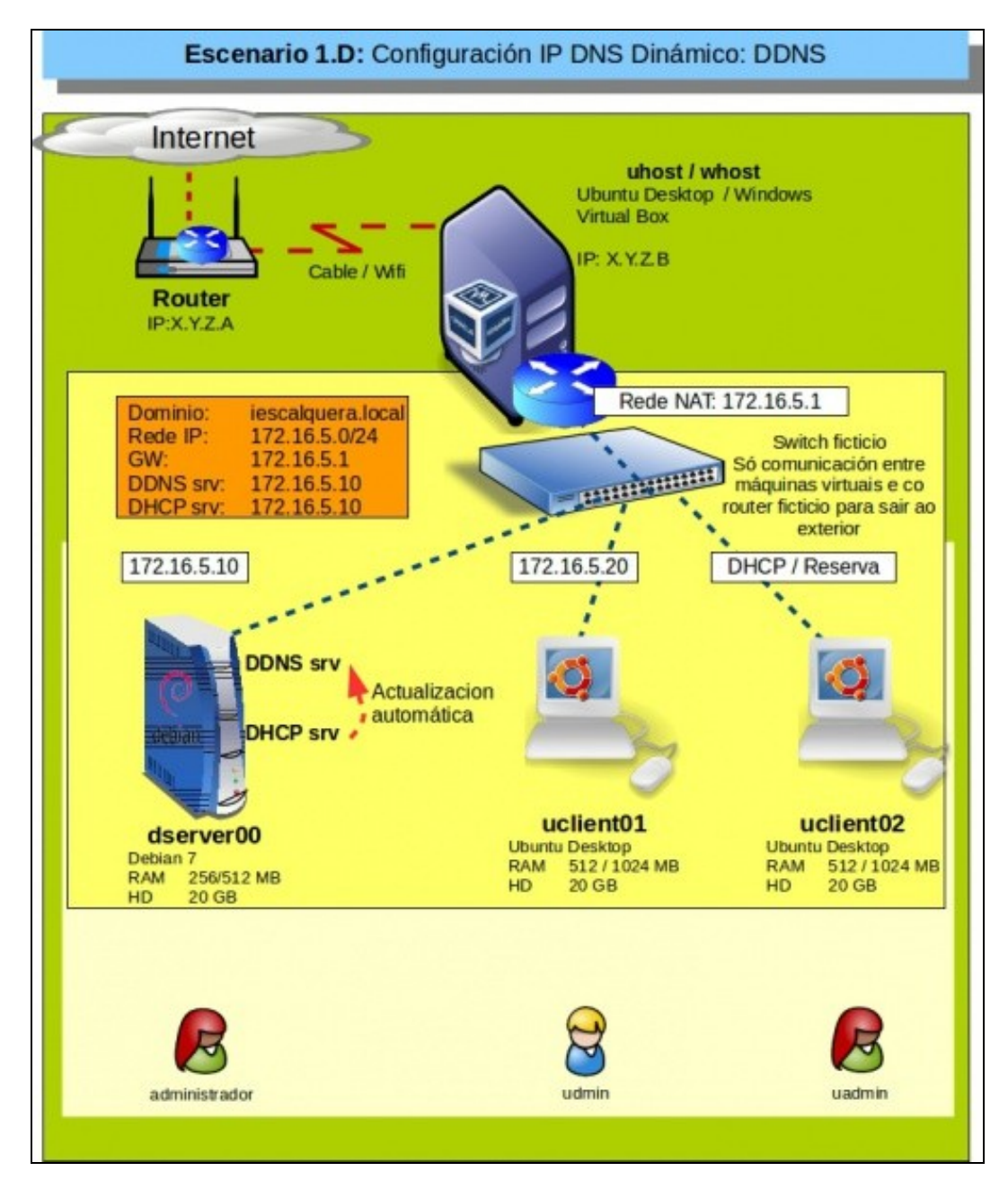

-- [Antonio de Andrés Lema](https://manuais.iessanclemente.net/index.php/Usuario:Antonio) e [Carlos Carrión Álvarez](https://manuais.iessanclemente.net/index.php/Usuario:Carrion)